# Zagadnienia metrologiczne w procesie wytwarzania szablonu aerodynamicznego profilu śmigła turbiny wiatrowej

RYSZARD FILIPOWSKI, JÓZEF ZAWORA, MICHAŁ MARCZAK\*

W artykule opisano zagadnienia dotyczące pomiarów profilu aerodynamicznego śmigła turbiny wiatrowej za pomocą szablonu, wykonanego z płaskiej stalowej blachy. Szablon stosuje się do sprawdzania poprawności wykonania profilu śmigła na ustalonym promieniu. Profil zadany jest ciągiem punktów. Dla poprawienia dokładności wykonania profilu obliczono dodatkowe punkty profilu. Do tego celu posłużono się programem FERPRF bazującym na krzywych kubicznych Fergusona. Zwiększoną liczbę punktów wprowadzono do programu CHARSDW, który generuje ciąg odcinków i łuków wprowadzanych do systemu AutoCAD. Utworzony w systemie wstępny projekt wycinania profilu, jako plik .dxf, wprowadza się do systemu PEPS CAD/CAM. Postprocesor systemu PEPS tworzy program obróbki w kodzie ISO dla wycinarki Robofil 440SLP. Poprawność wykonania profilu aerodynamicznego mierzono na współrzędnościowej maszynie pomiarowej VIS Warszawa, metodą skanowania sztywną sondą z końcówką walcową.

#### Wstep

Profil śmigła przedstawiony na rys. 1 jest profilem wklęsło-wypukłym [1, 3] i jest zadany ciągiem 257 punktów. Jest on elementem szablonu przeznaczonego do kontroli przekrojów profilu śmigła na ustalonym promieniu.

Profil jest wycinany na wycinarce drutowei Robofil 440 SLP. Do wycinania

profilu między dwoma punktami przyjęto interpolację liniową (G01), zaś przy dużej krzywiźnie interpolację kołową poprzez trzy kolejne punkty (G02, G03). Dla zmniejszenia odchyłki obróbki względem teoretycznego zarysu profilu zwiększono początkową liczbę 257 punktów leżących na profilu do liczby 500 punktów. Zwiększona, w stosunku do procedury opisanej w [4], liczba punktów do 500 poprawiła dokładność wykonania

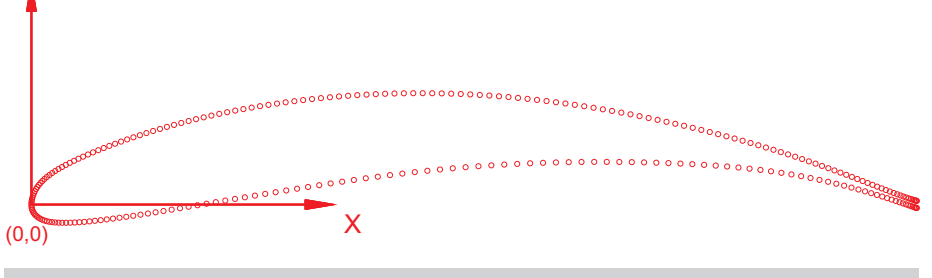

Rys. 1. Profil wklęsło-wypukły zadany ciągiem 257 punktów w układzie kartezjańskim XY

\* Dr inż. R. Filipowski (rfilipowski@meil.pw.edu.pl), dr hab. inż. J. Zawora, dr inż M. Marczak, Politechnika Warszawska, Wydział Inżynierii Produkcji, Instytut Technik Wytwarzania.

noska profilu. Do obliczenia zwiększonej liczby punktów na profilu opracowano program o nazwie FERPRF. Program realizuje obliczenia punktów ze stałym krokiem parametrycznym  $\Delta = 0.002$ , za pomocą kubicznych krzywych sklejanych Fergusona (splajnów) [6, 9]. Do zrealizowania ruchu wzdłuż odcinków lub łuków w funkcji zmieniającej się krzywizny profilu, opracowano program o nazwie CHARSDW, który tworzy plik z rozszerzeniem .SCR wczytywany do AutoCAD. W programie AutoCAD tworzy się wstępny projekt obróbki profilu (plik .DXF), który wczytuje się do profesjonalnego programu PEPS CAD/CAM [4]. W systemie tym tworzy się roboczy projekt wycinania profilu, a nastepnie za pomocą postprocesora generowany jest wolny od błędów kod ISO sterujący pracą wycinarki Robofil 440 SLP podczas wycinania profilu.

Poprawność wykonania profilu aerodynamicznego mierzono na współrzednościowej maszynie pomiarowej, Koordynatometr XYZ VIS Warszawa, metodą skanowania sztywną sondą z końcówką walcowa [8].

#### Algorytm obliczania punktów funkcji Fergusona

#### Parametryzacja ciągu punktów na profilu

Każdy punkt P<sub>i</sub> zapisany w pliku cechują dwie współrzędne  $(x_i, y_i)$  w układzie kartezjańskim oraz wskaźnik i położenia współrzędnych w zbiorze. Dodatkowo wprowadza się parametryzację punktów. Polega ona na tym, że każdemu punktowi przypisujemy dodatkowo wartość parametru  $u_i$ . Dla wszystkich punktów wartość parametru zmienia się od wartości zero do wartości jeden. Do obliczenia parametru  $u_i$  punktu w zbiorze wykorzystano algorytm ilorazów długości linii łamanych. Parametr dla punktu o wskaźniku j oblicza się następująco:

obliczono długość łamanej L wszystkich punktów profilu:

$$
L = \sum_{i=1}^{i=n} I_i = \sum_{i=1}^{i=n} \sqrt{(x_{i+1} - x_i)^2 + (y_{i+1} - y_i)^2}
$$
 (1)

obliczono długość łamanej L<sub>i</sub> do punktu o wskaźniku i:

$$
L_{j} = \sum_{i=1}^{i=j} I_{i} = \sum_{i=1}^{i=j} \sqrt{(x_{i+1} - x_{i})^{2} + (y_{i+1} - y_{i})^{2}}
$$
 (2)

parametr punktu o wskaźniku i obliczono z ilorazu długości łamanych, wg zależności:

$$
u_j = L_j / L \tag{3}
$$

W ten sposób, każdy punkt p<sub>i</sub> o wskaźniku j określony jest przez: indeks j, współrzędne kartezjańskie ( $x_i$ ,  $y_i$ ) oraz parametru

$$
p_j = [jx_j, y_j, u_j]
$$
 (4)

#### Funkcje kubiczne Fergusona

Funkcja kubiczna Fergusona [5] jest funkcją parametryczną trzeciego stopnia względem drugiego parametru  $\lambda \in \langle 0; 1 \rangle$ , którą prowadzi się przez dwa kolejne punkty oznaczone przez wektory pozycyjne punktów  $p_i$ ,  $p_{i+1}$  o parametrach  $u_i$ ,  $u_{i+1}$  (rys. 2).

Pomiędzy trzema wektorami punktów  $p_i$ ,  $p_{i+1}$ ,  $p_{i+2}$ , rozpięte są dwie krzywe kubiczne Fergusona  $p_i(u)$  oraz  $p_{i+1}(u)$ , przy czym parametr w każdej z nich  $\lambda \in \langle 0; 1 \rangle$ . wektory styczne  $t_{i}$ ,  $t_{i+1}$ ,  $t_{i+2}$  (rys. 2).

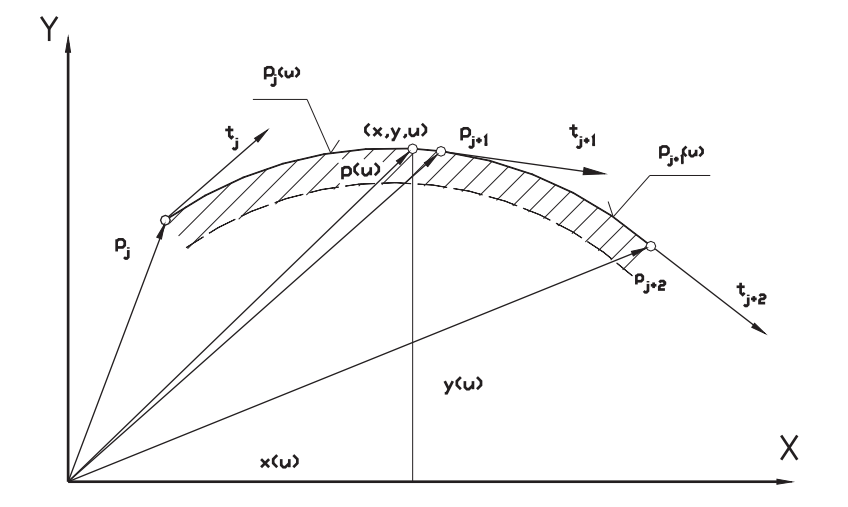

Rys. 2. Krzywe kubiczne Fergusona przechodzące przez trzy wektory pozycyjny p<sub>i</sub>, p<sub>i+1</sub>, p<sub>i+2</sub>, oraz trzy wektory styczne t<sub>j</sub>, t<sub>j+1</sub>, t<sub>j+2</sub>; punkt na krzywej określa wektor pozycyjny p(u) dla u ∈  $\langle 0; 1 \rangle$ 

#### Funkcja kubiczna Fergusona  $p_i(u)$

Funkcja kubiczna Fergusona [6, 9] p<sub>i</sub>(u) rozpięta między wektorami punktów p<sub>i</sub>,  $p_{i+1}$  ma postać:

$$
p_j(u) = \begin{cases} \lambda^3 [2 \cdot (p_j - p_{j+1}) + t_j + t_{j+1}] + \\ \lambda^2 [3 \cdot (p_{j+1} - p_j) - 2 \cdot t_j - t_{j+1}] + \\ \lambda \cdot t_j + p_j \end{cases}
$$
 (5)

Parametr  $\lambda$  dla zadanego parametru u. między dwoma kolejnymi wektorami otrzymujemy w ten sposób pierwszy wapunktów  $p_i$ ,  $p_{i+1}$ , o parametrach odpowiednio:  $u_j$  i  $u_{j+1}$ , oblicza się wg podziału liniowego między parametrami tych punktów:

$$
\lambda = \frac{u - u_j}{u_{j+1} - u_j} \tag{6}
$$

Przyjęta metoda obliczania parametru  $\lambda$ pozwoliła zachować poprawność warunków brzegowych w funkcji kubicznej Fergusona na jego brzegach.

#### Funkcja kubiczna Fergusona  $p_{i+1}(u)$

Podobnie jak wyżej, określa się funkcję kubiczną Fergusona  $p_{i+1}(u)$  między wektorami punktów  $p_{j+1}$ ,  $p_{j+2}$ , o parametrach  $u_{j+1}$ ,  $u_{j+2}$ 

$$
p_{j+1}(u) = \begin{cases} \lambda^3 [2 \cdot (\rho_{j+1} - \rho_{j+2}) + t_{j+1} + t_{j+2}] + \\ \lambda^2 [3 \cdot (\rho_{j+2} - \rho_{j+1}) - 2 \cdot t_{j+1} - t_{j+2}] + (7) \\ \lambda \cdot t_{j+1} + \rho_{j+1} \end{cases}
$$

Funkcje wektorowe (5) i (7) zawierają znane wielkości: parametr λ, wektory pozycyjne  $p_j$ ,  $p_{j+1}$ ,  $p_{j+2}$  oraz nieznane

### Obliczenie nieznanych wektorów stycznych na kubicznej funkcji Fergusona

Wektory styczne w punkcie  $p_i(u)$  oraz styku między krzywymi Fergusona oznaczonymi przez  $p_{i+1}(u)$  oraz  $p_{i+2}(u)$ oblicza się z warunku zerowania się drugich pochodnych:

$$
p''_i(u=1), \quad p''_{i+1}(u=0) \tag{8}
$$

runek wiążący wektory styczne w postaci:

$$
t_{j+2} + 4 \cdot t_{j+2} + t_j = 3(p_{j+2} - p_j) \tag{9}
$$

Otrzymane równanie zawiera trzy niewiadome wektory styczne:  $t_j$ ,  $t_{j+1}$ ,  $t_{j+2}$ . Pozostałe dwa równania niezbędne do znalezienia nieznanych wektorów stycznych znajdujemy z warunków brzegowych lewo i prawostronnych krzywych  $p_i(u)$  oraz  $p_{i+1}(u)$  – rys. 2.

Dla krzywej  $p_i(u)$  warunek brzegowy lewostronny ma postać:

$$
p''_i(u=0) = 0 \tag{10}
$$

Z warunku tego otrzymujemy drugie równanie wiążące wektory styczne:

$$
2 \cdot t_j + t_{j+1} = 3(p_{j+1} - p_j) \tag{11}
$$

Podobnie, dla krzywej  $p_{i+1}(u)$  warunek brzegowy prawostronny ma postać:

$$
p''_{j+1}(u=1) = 0 \tag{12}
$$

Z warunku tego, otrzymujemy drugie równanie wiążące wektory styczne:

$$
t_{i+1} + 2 \cdot t_{i+2} = 3(p_{i+2} - p_{i+1}) \tag{13}
$$

 $\overline{\mathbf{w}}$ 

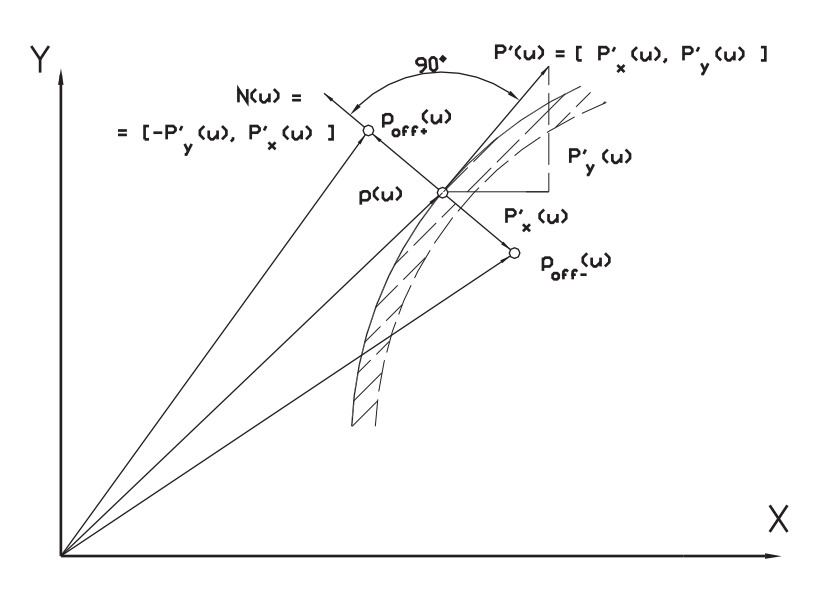

*d laparametruu;wskaźnikioff+luboffokreślająstronęodkrzywejkubicznej* Rys. 3. Definiowanie współrzędnych punktu odsuniętego poff+lub poff-względem punktu pj(u)

wodzącymi: wektory s W ten sposób otrzymano poniższy układ Macierz wektorów<br>trzech równań liniowych wiążących się wg wzoru W ten sposób otrzymano poniższy układ Macierz wektorów stycznych *T* oblicza <sub>ich i</sub> <sub>'</sub>n sposó<br>ch rów<br>tory st<sub>)</sub><br>zącymi: h równań liniowych wiążących sięwg১<br>ory styczne z ich promieniami

$$
\begin{cases}\n2 \cdot t_j + t_{j+1} = 3(p_{j+1} - p_j) \\
t_{j+2} + 4 \cdot t_{j+1} + t_j = 3(p_{j+2} - p_j) \\
t_{j+1} + 2 \cdot t_{j+2} = 3(p_{j+2} - p_{j+1})\n\end{cases}
$$
\n(14)

wadzenie stosownych wektorów i ma-Dalsze rozważania wygodniej jest śledzić  $\frac{1}{4}$ <br>w zapisie macierzowym poprzez wpro-Dalsze rozważania wygodniej jest śledzić = c ierzy,tj.:

$$
A = \begin{bmatrix} 2 & 1 & 0 \\ 1 & 4 & 1 \\ 0 & 1 & 2 \end{bmatrix}, T = \begin{bmatrix} t_j \\ t_{j+1} \\ t_{j+2} \end{bmatrix}, DP = \begin{bmatrix} p_{j+1} - p_j \\ p_{j+2} - p_j \\ p_{j+2} - p_{j+1} \end{bmatrix} (15)
$$

w y c h (14)przyjmujezatemformę: Zapis macierzowy układu równań linio- obli

$$
\mathbf{A} \cdot \mathbf{T} = 3 \cdot DP \tag{16}
$$

W*·T*=3·*DP* (16) ek t o n iew i ad o m yc *T*o b l ic z a si ę ze przez macierz odwrotną **A<sup>-1</sup>, co daje skła**<br>rezultat mn o ż er n ie le w o s tro n hne r ó w nan i a pr(1 rezultat

$$
T = 3 \cdot A^{-1} \cdot DP \tag{17} \quad j+2
$$

Macierz odwrotna obliczona wg rozwin ięciaLaplace'aprzyjmujeformę:

$$
A^{-1} = \frac{1}{\det(A)} \cdot (A^T)^D
$$
 (18)

c z n ikamacierzy*A*, g d zie:*det*(*A*)=1/12–wartośćwyzna-

$$
(\mathbf{A}^T)^p = \begin{bmatrix} +7 & -2 & +1 \\ -2 & +4 & -2 \\ +1 & -2 & +7 \end{bmatrix}
$$
   
   
   
 - macierz dotaczo-  
   
   
 - encierz dotączo-  
   
 - terge

natranspozycjimacierzy*A*,

$$
T = \begin{bmatrix} t_j \\ t_{j+1} \\ t_{j+2} \end{bmatrix} = 3 \cdot A^{-1} \cdot DP =
$$
\n(14)\n
$$
\text{dziz} = \frac{1}{4} \begin{bmatrix} +7 - 2 & +1 \\ -2 & +4 & -2 \\ +1 & -2 & +7 \end{bmatrix} \begin{bmatrix} p_{j+1} - p_j \\ p_{j+2} - p_j \\ p_{j+2} - p_{j+1} \end{bmatrix} \quad (19)
$$
\nThen

(15) we wzorze (19) należy podstawić w maz *j*+1,*j*+2. Równanie (19) jest równaniem wektorowym. W celu obliczenia składowych<br>wektorówstycznych*t<sub>ix</sub>,* dla*j=j, j*+1, *j*+2, cosin rowym. W celu obliczenia składowych c ierzy*DP*składowewosi*x*wektorów*pjx*, dla *j=j, j*+1, *j*+2. Analogicznie, dla n yb c h *tjy*,dla*j*=*j*,*j*+1,*j*+2,wewzorze(19) dla *j=j, j*+1, *j*+2. Analogicznie, dla <sub>/</sup>,(u)<br>obliczenia składowych wektorów stycz-</sub> należy podstawić w macierzy *DP l<sub>v</sub>(u)* należy podstawić w macierzy *DP l<sub>y</sub>(u)*=<br>składowe w osi y wektorów p<sub>jy</sub>, dla *j=j*,

6)<br>Le Następnie, podstawia się obliczone się Następnie, podstawia się obliczone west<br>składowe-wektorów-t<sub>j</sub>-(t<sub>jx</sub>,-t<sub>jy</sub>),-j=j,-j+1,-osi*O j*+2orazwektorów*pj*(*pjx*,*pjy*),*j*=*j*,*j*+1, dla bieżącego parametru *u* składowe kı *j*+2 do wzoru *p<sub>j</sub>*(*u*) (5, lub 7) i uzyskuje się i<br>dla bieżącego parametru *u* składowe l k r z yw e j w e k to r a.*<sup>p</sup>j*(*u*),(*pjx*(*u*),*pjy*(*u*))punktuna

#### **f u n k c j i fe rg u s o n a O b l ic z e n ie o d s u n ięciawzględem**

promienia względem krzywej kubicznej we Krzywa odsunięta leży w odległości Fergusona. Położenie punktu odsuniętego względem punktu pozycyjnego <sup>zw</sup><br>*p(u)* oznaczono wektorem *p<sub>off+</sub>\_* – rys. 3. *p<sub>y</sup>o*</sub> tego względem punktu pozycyjnego

Punkt odsunięty może leżeć wewnątrz<br>lub na zewnątrz krzywej kubicznej, co Punkt odsunięty może leżeć wewnątrz czenie odsunięcia względem krzywej kuokreślają odpowiednio znaki **+**, <del>–</del> . Oblibicznej bazuje na twierdzeniu rachunku wektorowego, mianowicie: *rzut sumy*<br>wektorów*na* oś*równy jest sumie* rzutów bicznej bazuje na twierdzeniu rachunku<br>wektorowego, mianowicie: *rzut sumy wektorówskładowychnatęoś*[2].

#### dla odsunięcia **C o si n u s y k ie r u nkowe**

Wektor pozycyjny  $p(u)$  dla założonej warmetr  $u \in \langle u_j, u_{j+1} \rangle$  (rys. 3). W punkcie  $p(u)$ tości parametru u oblicza się wg (5), gdyż<br>w realizowanym cyklu obliczeń paratości parametru *u* oblicza się wg (5), gdyż 'Ż<br>ትokreślonym przez parametr *u* obliczamy nej, a następnie konstruujemy wektor określonym przez parametr *u* obliczamy<br>wektor styczny *p*'(*u*) do krzywej kubiczy<br><u>z</u>normalny *N*(*u*). Oba wektory styczny i normalny związane są twierdzeniem z rachunku wektorowego, wg którego<br>ich iloczyn skalarny jest równy zero [2]: z rachunku wektorowego, wg którego

$$
p'(u) \cdot N(u) = 0 \tag{20}
$$

Oznaczając składowe wektora stycznego Oznaczając składowe wektora stycznego<br>*p*'(*u*) odpowiednio przez [*p*'<sub>x</sub>(u), *p*'<sub>y</sub>(u)] (rys. 3), składowe w<br>sąnastępujące: (rys. 3), składowe wektora normalnego<br>sąnastępujące:

$$
N(u) = [-p'_{y}(u), p'_{x}(u)]
$$
 (21)

(19) M o u łw e k t oranormalnego*N*(*u*)oblicza Moduł wektora no<br>się ze wzoru:

$$
|N(u)| = \sqrt{(-p'_y)^2 + (p'_x)^2}
$$
 (22)

h<br>2, Cosinusy kierunkowe z osią *OX* i *OY* wzorów: Cosinusy kierunkowe z osią *OX* i *OY*<br>oblicza się z definicji cosinusa, tj. wg<br>wzorów:

$$
I_x(u) = \cos \alpha = \frac{-\rho_y}{|\bar{N}(u)|} ,
$$
  

$$
I_y(u) = \cos \beta = \frac{\rho_x'}{|\bar{N}(u)|} .
$$
 (23)

e meanie E ao<br><sub>|,</sub> osi OY. wiednio z dodatnim zwrotem osi *OX lub*<br>osi *OY.* gdzie:á,â–kątywektora*N*(*u*)odpo-

się i normalnym w punkcie  $p_j(u)$  na<br>we kubicznej Fergusona (rys. 3). l, P'(u) oraz N(u) są wektorami stycznym<br>ę i normalnym w punkcie p<sub>j</sub>(u) na krzywej *P'(u)* oraz *N(u)* są wektorami stycznym

#### **W s p ł r ę d n epunktów** Współrzędne punk<br>odsuniętych

oblicza się zgodnie z twierdzeniem: *rzut* Współrzędne punktów odsuniętych *w e k to ró w s k ł a do w yc h su m y w e kt o r ó w r ów n a* :*sięsumierzutów*

–składowa=wosi*OX*:

0  
3. 
$$
p_{y_0ff_+}(u) = p_x(u) l_x(u) \cdot r
$$
 (24)

 $-$ składowa w osi*OY*:<br>p

$$
p_{X_0 f f + -}(u) = p_X(u) \quad l_X(u) \cdot r \tag{25}
$$

gdzie:*r*–oznaczapromień(odległość).

Do oprogramowania cyklu obliczenia | بر Do oprogramowania cyklu obliczenia<br>1 punktów na krzywej odsuniętej użyto m ó w *S y stem/360*[7].Utworzonoprog język *FORTRAN* oraz zbiór podprogra- <del>(</del> ram o nazwie *FERPRF.* Plik wykonawczy<br>o nazwie *FERPRF.EXE* skompilowano za prze ram o nazwie *FERPRF*. Plik wykonawczy *V* pomocą programu*Digital Visual Fortran,*<br>*Version 6*.

#### Obliczanie dodatkowyc<br>na profilu śmigła Obliczanie dodatkowych punktów |

Każdy punkt w zbiorze określającym |<br>profil aerodynamiczny ma przydzielony: | Ka ż d p u n k t w z b i ze k r e ś la ją cy m oraz obliczone parametry  $u_1$  wg wzoru (3).  $\sqrt{0.6}$ indeks*i,*współrzędnekartezjańskie(*xi*,*yi*) Parametr punktu pierwszego (x<sub>1</sub>, y<sub>1</sub>) ma ma wartość  $u_n = 1$ . W cyklu iteracyjnym Parametr punktu pierwszego (x<sub>1</sub>, y<sub>1</sub>) ma<br>wartość *u*<sub>1</sub>= 0, punkt ostatni (x<sub>n</sub>, y<sub>n</sub>), Parametr punktu pierwszego  $(x_1, y_1)$  ma<br>wartość  $u_1 = 0$ , punkt ostatni  $(x_n, y_n)$ ,<br>ma wartość  $u_n = 1$ . W cyklu iteracyjnym<br>dla odsunięcia  $r = 0$  obliczane są punkty<br>na krzywych Fergusona dla wartości<br>parametru  $(u_i + \Delta u)$ . ma wartość  $u_n = 1$ . W cyklu iteracyjnym<br>dla odsunięcia r = 0 obliczane są punkty<br>na krzywych Fergusona dla wartości dla odsunięcia  $r = 0$  obliczane są punkty  $Y_{\perp}$ arametru (u<sub>i</sub> + Δu). Wartość kroku Δ*u*<br>rzyjmuje użytkownik programu *FERPRF*<br>/ cyklu konwersacyjnym. Przyjęto standardowa wartość Δ $u$  = 0,002, co daje przyjmuje użytkownik programu *FERPRF*<br>w cyklu konwersacyjnym. Przyjęto stanparametru (*u<sub>i</sub>* + Δ*u*). Wartość kroku Δ*u*<br>przyjmuje użytkownik programu *FERPRF* gdy wartość  $u_i + \Delta u > u_{i+1}$ , wtedy dardowa wartość Δ*u* = 0,002, co daje<br>liczbę 500 punktów. W cyklu obliczeń, krzywe F e r gu s o na są two r <sup>z</sup><sup>1</sup>o,ne d la wych rozpiętych na wektorach punktów  $w_{j+1}, w_{j+2}, w_{j+3}, w_{j+1}, w_{j+2}, w_{j+3}, \dots$  concowy where  $w$ <br>cykl obliczeń wykonywany jest na krzy-(p<sub>j+1</sub>, p<sub>j+</sub> kolejnych trzech wektorów punktów <sub>R</sub> lejnych<br><sub>/+1</sub>, p<sub>/+2</sub>,<br>kl oblic: nych trzech wektorów p<br>*, p<sub>j+2</sub>, p<sub>j+3</sub>)(p<sub>j+1</sub>, p<sub>j+2</sub>, p<sub>j+3</sub>). K<br>obliczeń wykonywany jest* rów punktó<br>*p<sub>j+3</sub>). K*ońcov <sub>+3</sub>). Końcowy <sub>Lu</sub><br>jest na krzy-(p<sub>n–2</sub>, p<sub>n–1</sub>, p<sub>n</sub>). Współrzędne kolejnych Do<br>wektorów p<sub>j</sub>(u), (p<sub>jx</sub>(u), p<sub>jy</sub>(u)) punktów pu (*p p* zpiętych na v<br><sub>1–1</sub>, *p<sub>n</sub>*). Wsr<br>w *p<sub>i</sub>(u), (p<sub>ix</sub>* :h na wektorac<br>). Współrzędne<br>), (ρ<sub>*ix</sub>*(*u*), ρ<sub>iv</sub>(*u*)</sub> 'spółrzędne kolejnych D na krzywej są pamiętane w zbiorze o<br>tekstowym programu. Punkty obliczone ch na krzywej są pamiętane w zbiorze o przez program *FERPRF* przedstawiono na i<sub>.</sub><br>rys. 4, na tle punktów zadanych profilu p ل ا – przez program *FERPRF* przedstawiono na aerodynamicznego.

#### profilu Obliczenia sekwencji ruchu wzdłuż kolekty<br>| profilut|

zmienna, duża na nosku profilu, mała Krzywizna profilu aerodynamicznego jest pr Krzywizna *k* profilu określona jest zależzmienna, duża na nosku profilu, mała (*LINE*<br>przy krawędzi spływu profilu (rys. 4). no ś c ią[2]:

$$
k = (y'')/(1 + (y')^{3/2})
$$
 (26)

gdzie: y' – pierwsza pochodna krzy<br>y" – druga pochodna krzywej. gdzie: *y' –* pierwsza pochodna krzywej, zbió<sub>'</sub>

k r z y w iz ny *k* Promień krzywizny *R* jest odwrotnością zarocz<br>krzywizny*k*: *WE* 

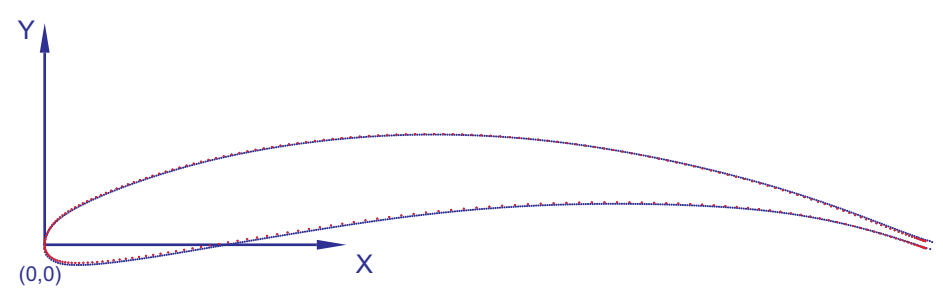

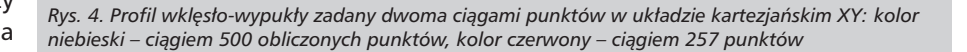

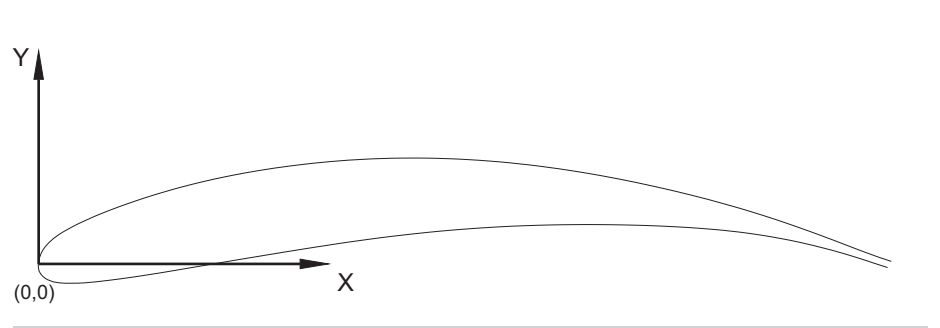

m*Rys.5.WieloliniaprofiluzłożonazsekwencjipoleceńLINEorazCIRCLE*

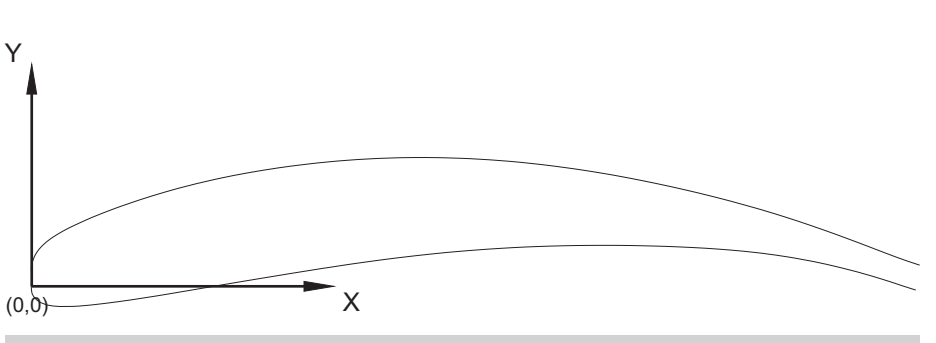

wy wielol w *wRys.6.Wstępnyprojektwycinaniaprofilu:wieloliniagrzbietu(górna)przesuniętawosiOY=5mm, ieloliniakoryta(dolna)*

<sub>ch</sub> Do obliczenia krzywizny w bieżących W<br>w punktach-profilu-opracowano-program lo h Do obliczenia krzywizny w bieżących W rze o nazwie CHARCDW, w którym po- ga<br><sub>2</sub> chodne-pierwszego-i drugiego-rzędu-y'-OY e o nazwie CHARCDW, w którym po- ga na i *y*" oblicza się dla bieżących punktów na ilu p r**"**ofo ilb u z i ch de f in ic j i,żą a k rz y w iz n ę *k* w wizny  $k = 0.02$ , utworzono także inwzoru (26). W programie CHARCDW in Inde<br>wprowadzono graniczną wartość krzywzoru (26). W programie CHARCDW is k strukcję warunkową:

ła (*LINE*),<br><del>l</del>). <sub>ww</sub>eczniczni jeśli (k>0,02) to ruch wykonuje się w r<br>przez dwa kolejne punkty po prostej jeśli (k>0,02) to ruch wykonuje się v

się p r z e z tr zy k o le,0 jn e p u n k ty p o ł u k u przeciwnie (k<0,02) to ruch wykonuje sk (*CIRCLE*).

*R*=1/*k* (27) (rys.5). Do programu CHARCDW wczytuje się punkty obliczane) (rys. 4). Uzyskany Do programu CHARCDW wczytuje się<br>zbiór .*txt* punktów definiujących profil, punkty *obliczane)* (rys. 4). Uzyskany <sub>pc</sub><br>zbiór wynikowy *.SCR* z ciągiem poleceń *LINE*, lub CIRCLE wczytuje się do systemu<br>*AutoCAD* i uzyskuje się wielolinię profilu P *LINE*, lub *CIRCLE* wczytuje się do systemu

m lolinia podlega modyfikacji, która poleh Wczytana do systemu *AutoCAD* wiega na translacji grzbietu profilu w osi *OY*=5m m (rys.6).

 $G$  Uzyskany wstępny projekt wycinania<br>9 profilu zapisany w systemie *AutoCAD* a<br>a Uzyskany wstępny projekt wycinania *W* proma Eapleany in Systemic Plate of intervalsed to the jako plik. *DXF* wczytywany jest do sysię wpracy[4]. Obróbkę i montaż szablonu opisano<br>wpracy[4]. temu *PEPS CAD/CAM* [4], w którym<br>tworzy się roboczy projekt obróbki. temu *PEPS CAD/CAM* [4], w którym

## Pomiar profilu śmigła metoc<br><sub>e</sub> skanowania na *WMP* Pomiar profilu śmigła metodą

e rowej *WMP* [8] metoda skanowania '' pomiaru wykorzystano walcową sond<br><sup>'ń</sup> pomiarową średnicy 1,05 mm. y<br>
pomiaru wykorzystano walcową sondą<br>
pomiarową średnicy 1,05 mm. Szablon profilu śmigła pomierzono na<br>współrzędnościowej maszynie pomia-Szablon profilu śmigła pomierzono na rowej *WMP* [8] metodą skanowania<br>sztywną sondą pomiarową (rys. 7). Do

filu Podczas pomiaru zapisywane są współrzędne środka walcowej sondy po-

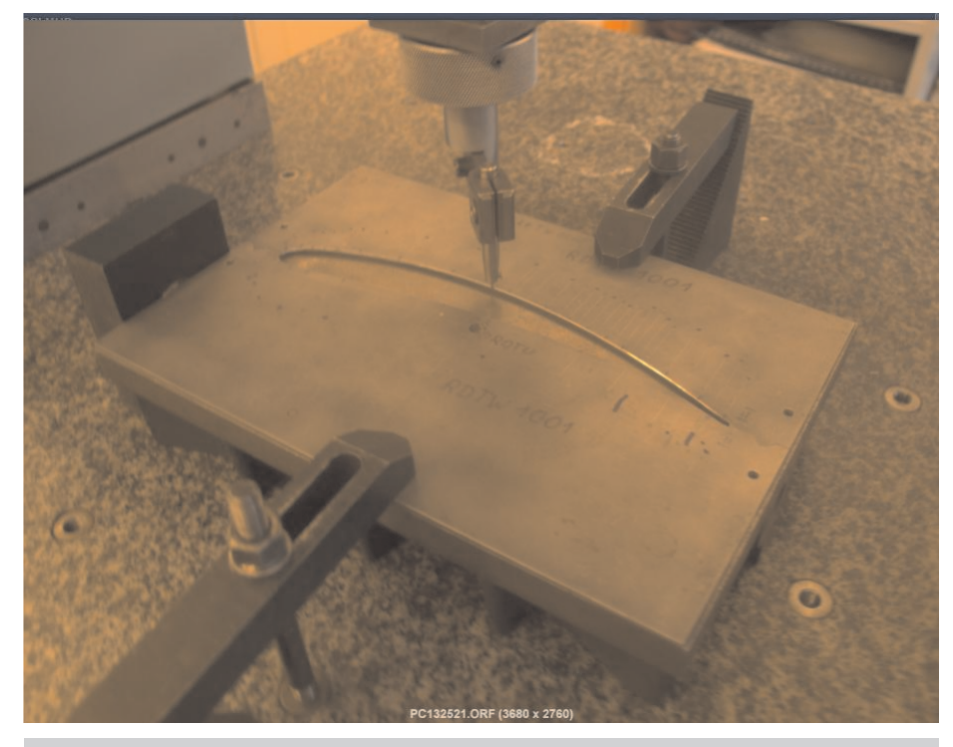

pomiarowa [9] Rys. 7. Pomiar profilu śmigła metodą skanowania w szablonie na WMP sztywną walcową sondą<br>pomiarową [9]

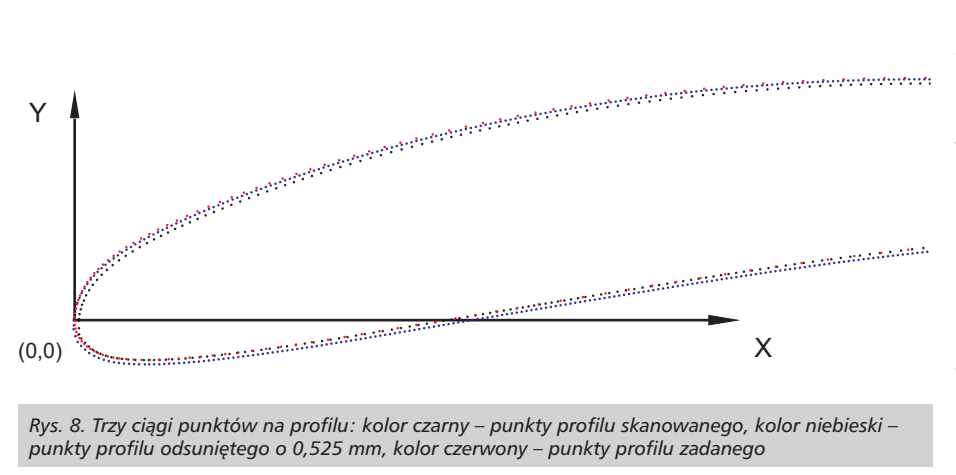

czarnym rys. 8. miarowej, które oznaczono kolorem **Podsur**<br>czarnym·rys. 8.

Na rys. 8 przedstawiono ponadto: kolorem niebieskim – ciąg punktów odsunięoraz kolorem czerwonym – ciąg punktów tych, obliczonych przez program FERPR, oraz kolorem czerwonym – ciąg punktów<br>definiujących profil aerodynamiczny.

## Odchyłki profilu aerodynamic<br>od profilu odsuniętego **Odchyłki profilu aerodynamicznego** W pi

Wartość odchyłek rzędnych ∆ w osi OY śr<br>wzdłuż profilu aerodynamicznego i pro- n<sub>'</sub> Wartość odchyłek rzędnych  $\vartriangle$  w osi OY filu odsuniętego, wyznaczonych z zależności:

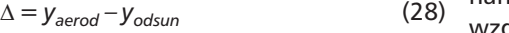

#### Podsumowanie i wnioski

nktów rzystuje się w procesie technologicznym ti<br>nktów wytwarzania i pomiaru szablonu profilu a<br>y. które świeta ne (*FERPRF, CHARDSW*) oraz profesjo-Przedstawione oprogramowanie włas- Yor nalne (*AutoCAD*, *PEPS CAD/CAM*) wyko-1. śmigła. rzystuje się w procesie technologicznym tr

OY smigła ze stałym krokiem parametrycz- de OY émigła ze stałym krokiem parametrycz-<br>ro- nym Δu. Przyjmuje się wówczas, że są zawarte w przedziale (0,3÷0,5) mm. (liniowa lub kołowa) dobiera program pp. 121 korzystuje się do obliczenia liczby 500  $\,$  8 W pierwej fazie program *FERPRF* wykorzystuje się do obliczenia liczby 500 <sub>8. \</sub><br>punktów na profilu aerodynamicznym <sub>Ins</sub> aerodynamiczny w szablonie jest wyci- 9. Y nym Δ*u*. Przyjmuje się wówczas, że <sub>Wa</sub><br>promień sondy pomiarowej *r* = 0. Profil że Wai<br><sub>i</sub>fil aerodynamiczny w szablonie jest wyci- 9. Y<br>nany na wycinarce *Robofil 440SLP*. spli wzdłuż wielolinii. Rodzaj interpolacji M

CHARSDW, w zależności od krzywizny<br>profilu. Plik ./SO wycinania profilu gene-*CHARSDW*, w zależności od krzywizny ruje postprocesor systemu<br>*wycinarki*Robofil440SLP. ruje postprocesor systemu *PEPS* dla<br>*wycinarkiRobofil*440SLP.

Program *FERPRF* wykorzystuje się także<br>do kontroli poprawności wykonania pro-Program *FERPRF* wykorzystuje się także e<br>)wyniki pomiarów podczas skanowania fil u aerodynamicznegowykorzystując, wyniki pomiarów podczas skanowania<br>profilu na *WMP* sztywną sondą pomiarową z końcówką walcową.

#### Literatura

n ictwoMON,Warszawa1986. 1. Bukowski J., Łucjanek W.: Napęd<br>śmigłowy. Teoria i konstrukcja. Wydaw-1. Bukowski J., Łucjanek W.: Napęd

2. Dreszer J.: Poradnik Inżyniera, Mate-<br>matyka, WNT, Warszawa 1971, str. 481. 2. Dreszer J.: Poradnik Inżyniera, Mate-

Design and Manufacturing of Wind 3. Erick Y., Gómez U., Jorge A., López<br>R.A., Jimenez G., López V., and Villalon J.: . Erick Y., Gómez U., Jorge A., López v o l.57,Elsevier2014,pp.682–690, Design and Manufacturing of Wind<br>Turbine Blades of Low Capacity Using<br>CAD/CAM Techniques and Composite<br>Materials. Energy Procedia Letters, Turbine Blades of Low Capacity Using<br>CAD/CAM Techniques and Composite Tu r sign and<br>rbine Bla<br>.D/CAM sign and Manufacturing of Wind<br>bine Blades of Low Capacity Using

4. Filipowski R., Zawora J., Marczak M.:<br>Technologia wycinania aerodynamicz-4 Fi li powskiR.,ZaworaJ.,MarczakM.: nego profilu śmigła turbiny wiatrowej. Ob róbkaMetalu,nr1/2019,str.17-20.

5.*PEPS CAD/CAM SYSTEM*, Germany:<br>Camtek GmbH, Oberer Wasen 16-20, *P EPSCAD/CAMSYSTEM*,Germany: D-73630 Remschalden-Geradstetten, D-73630 Remschalden-Geradstetten,<br>www.PEPS.de; UNITED KINGDOM, Vero<br>UK Limited, e-mail: www.PEPS.de; UNITED<br>UK Limited, e-mail:

info@verosoftware.com, str. 199-220, Importowanie danych CAD.

cal Control and Computer-Aided Manu-6. Pressman R.S., Williams J.N.: Numeri-<br>cal Control and Computer–Aided Manufacturing. John Wiley & So<br>York 1977, p. 238-246. facturing. John Wiley & Sons Ed., New<br>York 1977, p. 238-246.

<sub>'m</sub> tranie, Matriènaja algebra i liniejnaja <sub>m</sub> tranie, Matriènaja algebra i liniejnaja<br><sub>lu</sub> algebra. Podprogrammy. Moskva, 7. Sbornik naučnych program na for-< S T A T ISTIKA>,1974,Podprogramy,str. 31 -40,72-74,

<sup>m</sup> Instrukcja Obsługi, IO NE Nr. 5/88, Ośro-<sup>0</sup> 8.WMP, KOORDYNATOMETR XYZ, Instrukcja Obsługi, IO NE Nr. 5/88, Ośro-<br>dek Badawczo-Rozwojowy Narzędzi VIS,<br>Warszawa 1988.

9. Ye J., Qu R.: Fairing of parametric cubic ). Ye J., Qu R.: Fairing of parametric cubic<br>plines. Mathematical and Computer<br>⁄lodelling ,Volume 30, Issues 5-6, 1999, spline M d e lling,Volume30,Issues5-6,1999, pp .121-131. П